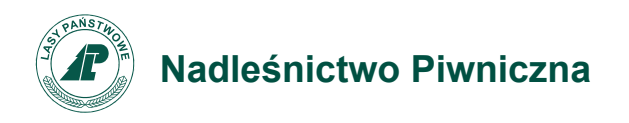

Zn. spr.: Z.270.1.2.2020

Piwniczna-Zdrój, 21.12.2020 r.

## **WSZYSCY WYKONAWCY**

*Dotyczy: przetargu nieograniczonego na usługi leśne – II postępowanie*

Nadleśniczy Nadleśnictwa Piwniczna informuję, iż otwarcie ofert nastąpi dnia 22.12.2020 r. o godz. 10:30 w siedzibie Zamawiającego.

## **Z uwagi na stan pandemii i wprowadzone obostrzenia otwarcie ofert nastąpi w trybie on line**.

Transmisja z otwarcia ofert będzie dostępna w Internecie na żywo, pod adresem strony internetowej, na której nastąpi otwarcie ofert on-line tj.:

**<https://lasy.webex.com/lasy/j.php?MTID=m4c7008c758de75a0e46e8dbeee55c2a5>**

Z poważaniem, Stanisław Michalik Nadleśniczy